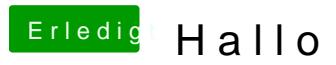

Beitrag von crusadegt vom 30. September 2015, 21:18

Grafikfehler... Bau die Graka ma aus und boote von der iGPU